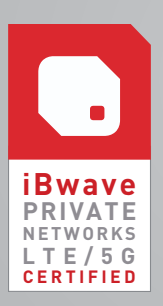

# **B** iBwave CERTIFICATION COURSE SYLLABUS

iBWAVE PRIVATE NETWORKS (LTE/5G & WI-FI

Note: Course syllabus is subject to change

## LEARNING OBJECTIVES

At the end of this certification program, you will be able to:

- $\mathcal V$  Describe the concept and characteristics of Private Networks (PN)
- $\checkmark$  Identify which wireless technology (Private LTE, Private 5G, Wi-Fi, IoT) is more suitable for a specific application
- $\nu$  Design in-building private network and Wi-Fi projects using plans, small cells/access points, and other network components
- Add specific project details using annotations and mark-ups
- $\mathcal V$  Model a building incorporating walls and surfaces composed of various materials
- $\vee$  Optimize the network design by running and analyzing predictions
- $\checkmark$  Collect, import and modify survey data
- $\mathcal V$  Configure and generate reports

## FUNDAMENTALS OF PRIVATE NETWORKS

- $\nu$  What Is a Private Network?
- $V$  What is CBRS?
	- CBRS History
	- Tier Architecture
	- Frequency Management Terms
	- Devices
- Private versus Public Cellular/Wi-Fi
- $\checkmark$  Private Network Technologies
- $\checkmark$  Private Network Use Cases

## EXPLORING iBWAVE PRIVATE NETWORKS

- $M$  Menus, Buttons and Tabs
- $\mathcal V$  Information Panels
- Plans and Parts Panel
- $V$  Utilities

## STARTING A PROJECT

- $\mathcal V$  Best practices for creating a project in iBwave Private Networks
- $\vee$  Define key project properties

## BUILDING MODELING

- $\mathcal V$  Import walls and Floor Plans
- $\triangleright$  Draw and edit walls
- ► Scale Floor Plan and Set Reference Point
- $\checkmark$  Set up horizontal surfaces
- $\checkmark$  Set up simple inclined surfaces
- Building Configuration
- $V$  View a project in 3D

## PREDICTION: COVERAGE AND CAPACITY

- $\mathcal V$  Propagation Models
	- Fast Ray Tracing Propagation Model
	- Variable Path Loss Exponent Propagation Model
- **►** Antenna Contours
- $\mathcal V$  Process of Running Predictions
	- Configure area, prediction, and propagation model properties
	- Define Plan/Prediction Area, Environment Type, and Body Loss Zones
	- Add Propagation Output Maps
	- Run Propagation Output Maps and View Results
- $\mathcal V$  Capacity Requirements and Definition
- $\mathcal V$  Capacity Analysis

## DESIGNING Wi-Fi NETWORKS

- $\vee$  Work with the Parts Toolbox
- $\mathcal V$  Add Access Points
- $\mathcal V$  Access Point Properties
- Automatic Access Point Placement and Automatic Wi-Fi Channel Assignment
- $\vee$  Output Maps for Wi-Fi

#### DESIGNING PRIVATE NETWORKS

- Private Network Project Deployment Process
- Add Small Cells
- $\checkmark$  Output Maps for Cellular

#### DESIGN PLAN AND OTHER PLAN FEATURES

- $\mathcal V$  Interconnect components
- $\vee$  Organize the Design Plan
- $\triangleright$  Design for Multiple Floors: Risers
- Design for Multiple Buildings: Vias
- **✓** Component Database Editor

## DATA COLLECTION

- $\nu$  Importing Survey Data
- Generating Survey Data
- Viewing and Filtering Survey
- $\mathcal V$  Editing Trace Route and Survey Data

## REPORTS

- $\checkmark$  Types of Reports
- $\vee$  Preparing for Reports
- Generate, View, Export, and Print Reports

## PRIVATE NETWORK DESIGN FROM SCRATCH WORKSHOP

- Design Criteria
- Start a Project from Scratch

#### EXAM **(2 hours) – Private Network Cellular Design**

• Upon successful completion of this exam, the student will be awarded a Certificate for iBwave Private Networks Certification (LTE/5G)

## Wi–Fi DESIGN FROM SCRATCH WORKSHOP (Optional)

- Design Criteria
- Start a Project from Scratch

#### EXAM **(2 hours) – Private Network Wi-Fi Design (Optional)**

- Only needed if certification in Wi-Fi is desired
	- y Upon successful completion of this exam, the student will be awarded a Certificate for iBwave Private Networks Certification (Wi-Fi)